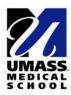

## **EHR-CLASSROOM INTAKE**

| Course ID:                    |                                                              |
|-------------------------------|--------------------------------------------------------------|
| Course Name:                  |                                                              |
| Faculty (asterisk for primary |                                                              |
| contact):                     |                                                              |
| Description of Patient:       | (brief description of medical issues, relevant demographics) |
| Which team members still      |                                                              |
| need access to the EHR-C?     |                                                              |

## **EHR-CLASSROOM CASE STUDY**

## **Educational Purpose of Case:**

| Describe the educational purpose for introducing this EHR-Classroom patient to the students. |  |  |
|----------------------------------------------------------------------------------------------|--|--|
|                                                                                              |  |  |
|                                                                                              |  |  |
|                                                                                              |  |  |
|                                                                                              |  |  |
|                                                                                              |  |  |
|                                                                                              |  |  |
|                                                                                              |  |  |
|                                                                                              |  |  |

| How will using the EHR-C technology benefit students and enhance this case?                                                                                                    |
|----------------------------------------------------------------------------------------------------|
|                                                                                                    |
|                                                                                                    |
|                                                                                                    |
|                                                                                                    |
|                                                                                                    |
| Learning Objectives:                                                                                                    |
| Please summarize the learning objectives (including those that meet longitudinal focus topics for TH Chan SOM Curriculum)                                                                                                  |
|                                                                                                    |
|                                                                                                    |
|                                                                                                    |
|                                                                                                    |
|                                                                                                    |
| Our goal is to use some cases longitudinally and integrate an EHR-C patient multiple times throughout the curriculum. How could this case partner with other blocks/courses to be utilized for PBL/longitudinal exercises? |
|                                                                                                    |
|                                                                                                    |
|                                                                                                    |

## **Student Exercises/Tasks Required:**

| Describe the interactions/tasks the students complete with red<br>diagnosis, prescribing medications, taking exam, etc) | gard to the EHR-Patient (example, |
|----------------------------------------------------------------------------------------------------|-----------------------------------|
|                                                                                                    |                                   |
|                                                                                                    |                                   |
| Questions for EHR-C Team:                                                                                               |                                   |
|                                                                                                    |                                   |
| Settings/Resources Needed (Include: Data/Multietc) that will be utilized:                                               | media/Video (images, videos,      |
|                                                                                                    |                                   |
|                                                                                                    |                                   |
| (For the FUD C Deview                                                                                                   | Tormal                            |
| (For the EHR-C Review Will Mitosis be required for this case?                                                           | (Yes / No)                        |
| Next Steps (future planning):                                                                                           |                                   |
| Questions for course faculty:                                                                                           |                                   |